## Fondamenti di Informatica LB

Esercitazione – Counter

Si realizzi una classe **Counter** che renda disponibili le seguenti funzionalità:

- reset del valore corrente (metodo *reset()* );
- incremento di una unità del valore corrente del contatore (metodo *inc()* );
- incremento di *v* unità del valore attuale del contatore (metodo *inc(int v)* ).

Si esegua il test della classe realizzata mediante le seguenti due classi "eseguibili" (che espongono cioè il metodo *main*):

- **MainCounter**: nella quale si crea un'istanza di contatore, se ne modifica il suo stato e se ne stampi il valore corrente;
- **EsempioInteraz**: nella quale si crea un'istanza di contatore e se ne invocano le operazioni mediante comandi presi in input da tastiera.

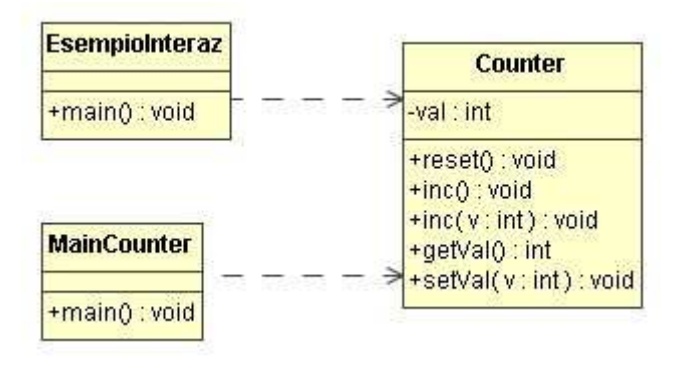